Earthquake 3D Torrent (Activation Code) Free X64 [2022]

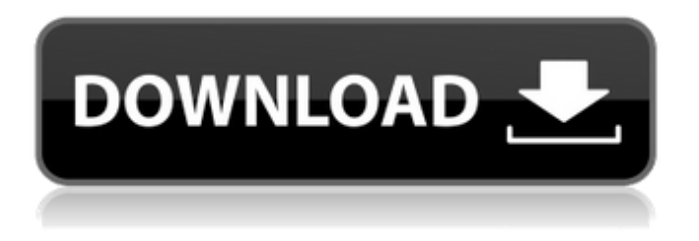

**Earthquake 3D 6.0.2 Download [Mac/Win] (Updated 2022)**

# Earthquake 3D 2022 Crack is a small application which allows you to visualize the most recent earthquakes that occurred near you. It lets you work with data from

a variety of sources (the official site of the International Association of Geodesy, the BBC, the USGS, ….) in a simple and practical way. That means that you can also browse the sites for a few seconds without having to login to them first. Cracked Earthquake 3D With Keygen is a dynamic application, and that means that it is always

up-to-date. With Earthquake 3D Crack For Windows, you will get the current earthquakes in your area with full details, including the magnitude, depth, date, and even the information about the fatalities and the affected population. You can also view a nice time laps, which will help you understand how the aftershocks evolve, and

the depth of the main earthquake. For people who want an easy way to quickly know where are the most recent earthquakes, Earthquake 3D Full Crack is a great tool to use. ------

--------- Earthquake 3D Key Features: \* Add earthquakes in your area \* Visualize earthquakes

------------------------------------

------------------------------------

near you \* Import data from the world database \* A simple interface \* Large preview window \* Detailed description of the earthquake \* Magnitude, depth, and date \* Full information about the death toll \* Estimated population affected by the quake \* Visualize earthquakes in the map  $*$  A time laps  $*$ Detailed information

about the aftershocks \* Keep earthquakes on top \* Magnitude of previous earthquakes \* Depth of last quake \* Date of last quake \* An option to enable/disable night \* Filter earthquakes with age or magnitude \* Various presentation of the Earth \* Landslides, volcanoes, and active faults \* States, islands, lakes, and rivers by these

traps, the other component is the effect of the local concentration, which can be neglected. ![Snapshots at T=0.05 for  $(a)$  \$a  $0=0.4$ \$ and  $$a$  1=-0.35\$, (b)  $$a$   $0=0.4$ \$ and  $$a$   $1=0.35$ \$, (c)  $$a$   $0=-0.35$ \$ and  $$a$  1=0.35\$, and (d)  $$a$   $0=-0.35$ \$ and  $$a$  1=-0.35\$.

# ](FigS11.pdf){width="0

**Earthquake 3D 6.0.2 Free Download [32|64bit] (Final 2022)**

• Easily navigate the Earth's surface • Mark earthquakes of any magnitude • Display earthquakes in a certain region • View the current day's surface details • Filter earthquakes • Display earthquakes in a certain location or range

• Select dates with a dropdown • Hiscore: 1-6: Showing with ring: Show surface features with a ring, click on a ring to add a text in the selected area • Land: One click to add a country in a land area • Depth: Set the "depth" in meters • Magnitude: Set the "magnitude" from 1 to 10, 10 being the largest magnitude • Time: View

the earthquake's age in days • Speed: Set the "speed" in kph • Altitude: Display the earthquake's altitude in meters • Lake: Click on one lake in a selected area and place a text on it • Rivers: Set the "river" range • Selected: Add one or more selected areas • Click on a state or city on the globe and place a text on it • Click on an

earthquake and place a text on it Install the app on your smartphone and then go to the Google Play Store. Tap on the search button and look for this app. The download button should pop-up. Download and install the app on your device. How to use Earthquake 3D Serial Key: Once the app is installed on your device,

launch it. Go to the settings of the app and go to the Land menu. Select the area where you want to see the earthquakes in the app. At the bottom of the screen, you should see a filter menu where you can choose from several criteria. For instance, you can set the minimum magnitude, the maximum age, the age

range, and the maximum depth. Also, you may set a filter based on the region. It is also possible to select multiple regions in case you want to customize the view. Tap on the magnitudes or the dates to see details on the selected events. Also, you may adjust the time and speed of the view. Simply click on the numbers to access them

and choose one of the options. Right at the bottom of the screen, you may see the selected fields. Tap on the dropdown menu to add a feature to the selected b7e8fdf5c8

# Earthquake 3D allows you to choose among various images of the Earth. These images can be used for generating a 3D view of the planet. Earthquake 3D creates an image of the Earth with the areas where it is still night. You may specify regions, which must be displayed in dark

colors. You can set many values for the picture, including the angle, magnitude and depth. The small buttons located on the main window allow you to set these values, while the magnifying glass is aimed at the whole picture. Additional surface details are possible, such as grid, land, oil, lakes and water

surfaces. You can also set sliders and boxes to filter the displayed results. The information regarding earthquakes in a very wide range of time is also available. Compatibility Earthquake 3D is a Java application that can be run on Windows operating systems. Screenshots How to download and install: Go to the site Click on

download button and follow instructions. Install the application on your computer and allow it to run once. Browsing SourceForge gives us a glimpse of what projects in the world are using ScrapeBox. Want to get a free SEO audit on your site? ScrapeBox is free for 30 days. You can get information on the most popular pages and how

they rank for various keyword and domains. ScrapeBox is the leading developer of high quality software for scraping and data extraction. They have a large number of scraping engine plugins for many languages. Flix Player is a Java media player that supports streaming media. It provides a GUI and desktop integration for

navigating streaming media content. The latest version, released on December 21, 2008, includes various improvements. The most interesting change is the support of subtitles in movies. Flix Player is an open source project supported by Internet Scholars. It was developed using the Java programming language

and the Apache Commons libraries. Flix Player's most recent release was made on December 21, 2008. The project has been downloaded over 3,000,000 times. The preview clip of the movie appears immediately after launching the application. The window displays a subtitle and closed captions. Clicking

on subtitles allows you to navigate inside the subtitles. To increase the font size, click on the drop down menu. The icon shows the status of the connection,

**What's New In?**

Earthquake 3D is a simulation of world earthquakes. The program displays

information about the earthquakes that have occurred in the last 48 hours on a realistic 3D Earth map. The 3D map is customizable, including coloring and zooming in or out. Earthquake 3D Features: \* 12 earthquake simulation modes including a weather map \* Display earthquake magnitude, depth and location \* High

resolution image with splines, grid lines and relief shaded \* 14 earthquake layers: The World, Asia, Pacific, Americas, Europe, Africa, Antarctica, Western Australia, Eastern Australia, Central America, South America, North America, Mexico, South Africa and London \* Choose the strongest earthquake and mark its

location on the map \* Detailed information about the earthquakes you selected \* Longest period information: It shows the maximum number of earthquakes for the last hour. \* Choose between a 25 year or a 400 year earthquake history \* Sorting out of earthquakes by the magnitude, depth and

### angle \* Choose between a 7 day, 30 day, 60 day and 400 day quake history \* Much more… \* The program is completely automatic, so it does not require much of your attention The app, which takes a brief 5-7 minutes to install, is able to be updated automatically. Moreover, the program does not require you to be online.

Earthquake 3D has no ads, no spyware and no viruses. It is a freeware. Earthquake 3D is a simulation of world earthquakes. The program displays information about the earthquakes that have occurred in the last 48 hours on a realistic 3D Earth map. The 3D map is customizable, including coloring and zooming in

or out. Earthquake 3D Features: \* 12 earthquake simulation modes including a weather map \* Display earthquake magnitude, depth and location \* High resolution image with splines, grid lines and relief shaded \* 14 earthquake layers: The World, Asia, Pacific, Americas, Europe, Africa, Antarctica, Western

Australia, Eastern Australia, Central America, South America, North America, Mexico, South Africa and London \* Choose the strongest earthquake and mark its location on the map \* Detailed information about the earthquakes you selected \* Longest period information: It shows the maximum number of earthquakes

for the last hour. \* Choose between a 25 year or a 400 year earthquake history \* Sorting out of earthquakes by the magnitude

**System Requirements For Earthquake 3D:**

# \*PC or Mac\* \*Windows 7 or later\* \*NVIDIA GeForce GTX 660 GPU or AMD HD 7950 GPU\* \*DSi\* \*Internet connection\* \*SIM card to connect your game account with Club Nintendo (SMS verification required.)\* Please follow our Facebook page to stay up to date! Like our official

# Facebook page And follow us on Twitter © 2017 KOEI TECMO GAMES CO., LTD. KOEI & TM are trademarks or registered trademarks of KOEI

### Related links:

<https://unoticket.com/wp-content/uploads/2022/07/greneh.pdf> <https://2z01.com/particleshop-crack-serial-number-full-torrent-download-win-mac/> [http://resto-immo.ch/wp-content/uploads/2022/07/Stimulsoft\\_ReportsNet.pdf](http://resto-immo.ch/wp-content/uploads/2022/07/Stimulsoft_ReportsNet.pdf) https://ameeni.com/upload/files/2022/07/gVWLYaDc8CbBli6cbNBB\_04\_a0ea6e5f322d1e8b83140caa3 [b806b8d\\_file.pdf](https://ameeni.com/upload/files/2022/07/gVWLYaDc8CbBJi6cbNBB_04_a0ea6e5f322d1e8b83140caa3b806b8d_file.pdf) [https://lalinea100x100.com/2022/07/04/spejd-crack-lifetime-activation-code-download-for-windows](https://lalinea100x100.com/2022/07/04/spejd-crack-lifetime-activation-code-download-for-windows-latest/)[latest/](https://lalinea100x100.com/2022/07/04/spejd-crack-lifetime-activation-code-download-for-windows-latest/) [https://www.lakemaryfl.com/sites/g/files/vyhlif746/f/uploads/fy22\\_adopted\\_budget\\_ada.pdf](https://www.lakemaryfl.com/sites/g/files/vyhlif746/f/uploads/fy22_adopted_budget_ada.pdf) <https://maedchenflohmarkt-ilmenau.de/weather-depot-mac-win-april-2022/> <http://www.danielecagnazzo.com/?p=29688> <http://oag.uz/?p=26447> [https://morning-badlands-05012.herokuapp.com/WOW\\_Slider.pdf](https://morning-badlands-05012.herokuapp.com/WOW_Slider.pdf) <https://www.cameraitacina.com/en/system/files/webform/feedback/winamp-backup-tool.pdf> <https://giovanimaestri.com/2022/07/04/adamsoft-crack-free-download/> [https://www.riseupstar.com/upload/files/2022/07/K4YzV2NANgo4RdijIdBA\\_04\\_9f7dc292afb82e20601](https://www.riseupstar.com/upload/files/2022/07/K4YzV2NANgo4RdijIdBA_04_9f7dc292afb82e20601dff690c3c9273_file.pdf) [dff690c3c9273\\_file.pdf](https://www.riseupstar.com/upload/files/2022/07/K4YzV2NANgo4RdijIdBA_04_9f7dc292afb82e20601dff690c3c9273_file.pdf)

<https://mentorus.pl/progress-crack-with-full-keygen-2022-latest/>

[https://www.hajjproperties.com/advert/altreva-adaptive-modeler-1-10-0000-crack-activation-code](https://www.hajjproperties.com/advert/altreva-adaptive-modeler-1-10-0000-crack-activation-code-with-keygen-download-3264bit/)[with-keygen-download-3264bit/](https://www.hajjproperties.com/advert/altreva-adaptive-modeler-1-10-0000-crack-activation-code-with-keygen-download-3264bit/)

<https://quiet-meadow-10812.herokuapp.com/STRAP.pdf>

[https://acamfacalhapebotar.wixsite.com/waramaweck/post/db-foresight-with-full-keygen-free](https://acamfacalhapebotar.wixsite.com/waramaweck/post/db-foresight-with-full-keygen-free-download-mac-win-2022)[download-mac-win-2022](https://acamfacalhapebotar.wixsite.com/waramaweck/post/db-foresight-with-full-keygen-free-download-mac-win-2022)

<https://www.cameraitacina.com/en/system/files/webform/feedback/easyalbum.pdf>

<https://www.lstmed.ac.uk/system/files/webform/SkyCD.pdf>

<https://wakelet.com/wake/xIW7e9--HfoQ329FViddJ>